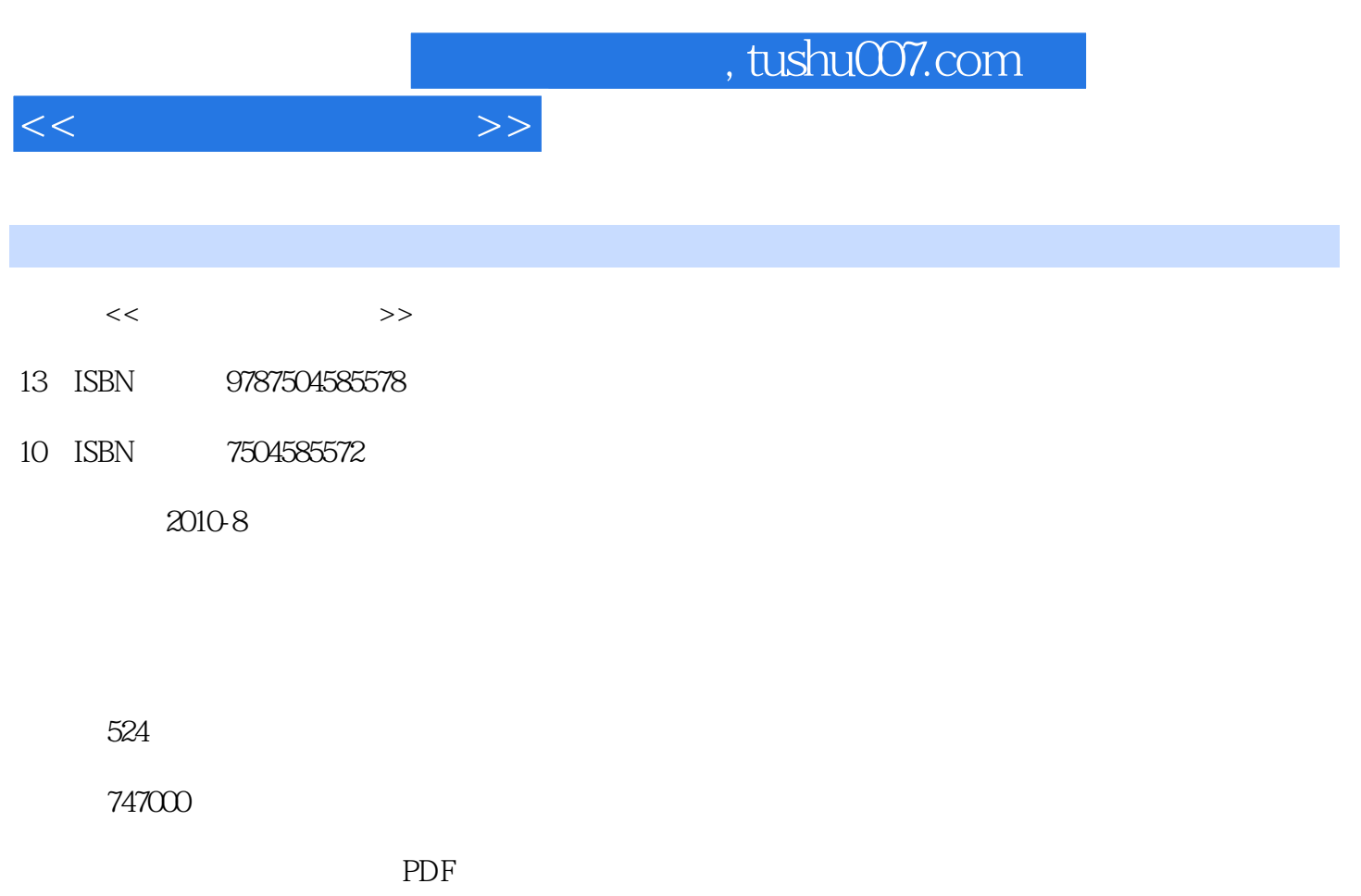

http://www.tushu007.com

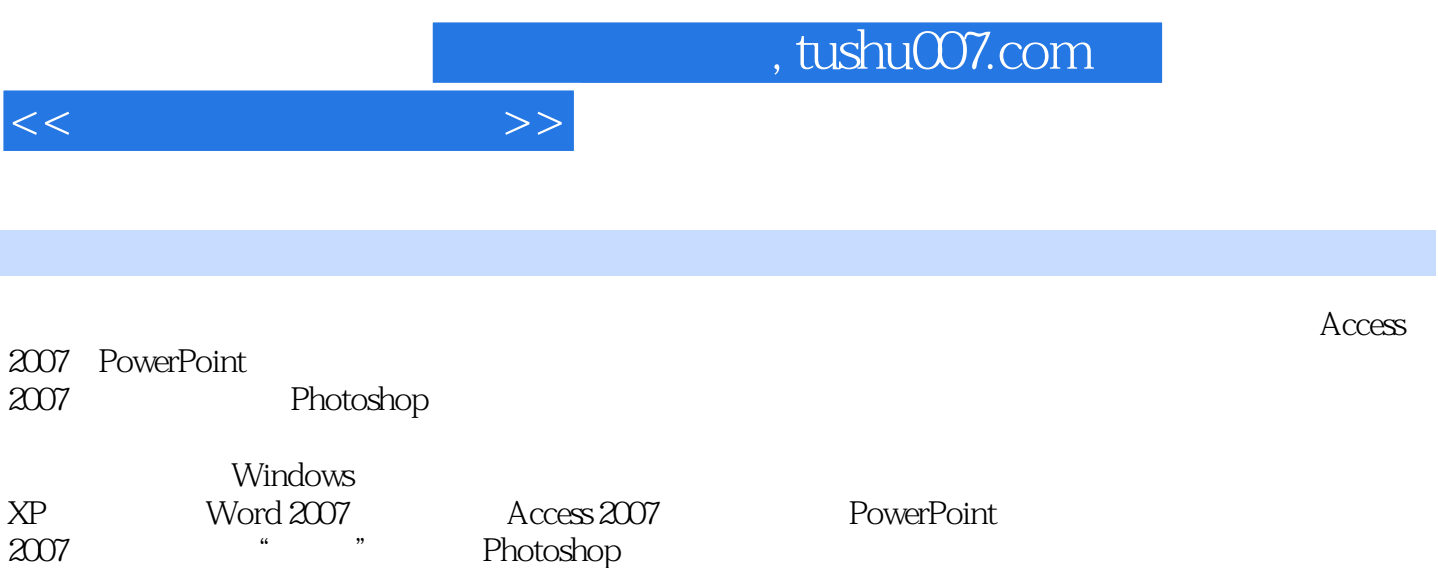

, tushu007.com

 $<<$ 

 $1$  $\sim$  2  $1$  $\sim$  2 任务3 鼠标基本操作练习 Windows XP  $1$ 2 Windows XP 任务3 使用"开始"菜单 任务4 文件和文件夹管理  $5$  任务6 用户管理  $7$ Word 2007 1 Word 2007 2 Word 2007 3 Word<br>4  $4$  任务5 图文混排  $6<sub>1</sub>$  任务7 设置页面排版 Excel 2007 1 Excel 2007  $\sim$  2 任务3 工作表的基本操作  $4$  任务5 输入数据 任务6 管理数据 任务7 图表的使用 Access 2007 1 Access 2007  $\sim$  2 任务3 窗体创建与应用 任务4 报表创建与应用 PowerPoint 2007 1 PowerPoint 2007 212  $\overline{2}$  任务3 美化演示文稿 任务4 插入表格与图表 任务5 制作有声幻灯片  $6$ a management of the Photoshop  $\sim$  $1$  we are the contract of  $\alpha$ 

## $<<$  the set of  $>>$

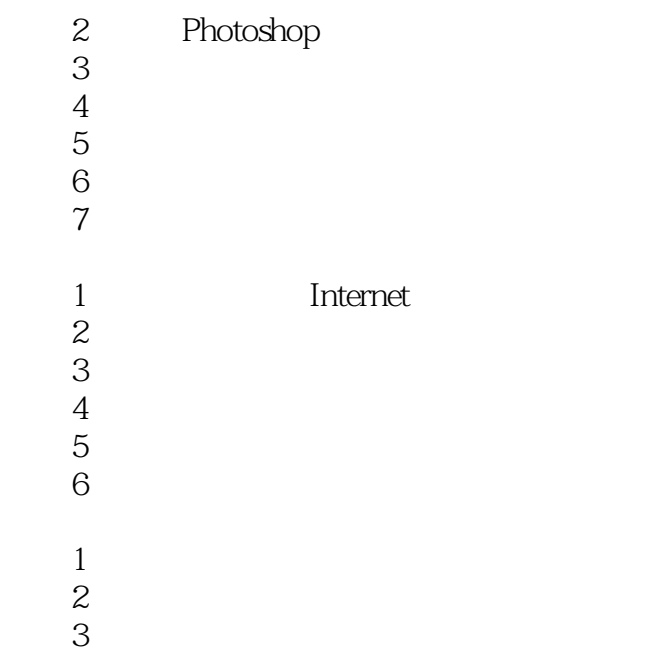

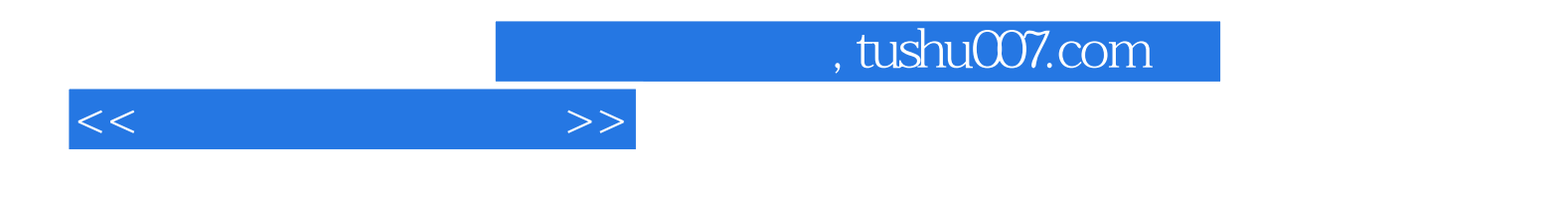

本站所提供下载的PDF图书仅提供预览和简介,请支持正版图书。

更多资源请访问:http://www.tushu007.com